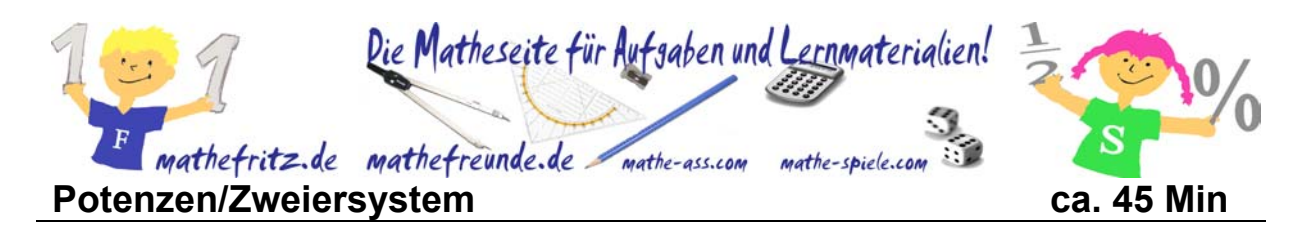

# **Exkurs – Wie rechnen Computer Manual Exkurs – Wie rechnen Computer Manual According Relationships According Blatt 1**

Speicher-Baustein (RAM)

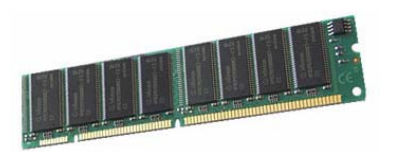

Technische Geräte kennen nur zwei Zustände: es fließt ein Strom oder es fließt kein Strom.

Wie kann ein Computer nur mit diesen beiden Informationen so komplexe Dinge ausführen wie rechnen, Bilder darstellen usw.?

Prozessor (z.B. Pentium 1)

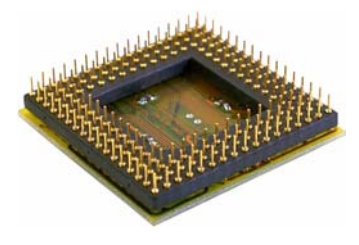

Wir nehmen an, der Zustand "kein Strom" bedeutet: 0 Für den Zustand "Strom" verwenden wir die Zahl: 1

Ein Speicherbaustein hat nun beliebig viele "Speicherstellen", in denen jeweils die Zahl "0" oder "1" gespeichert werden kann.

z.B.

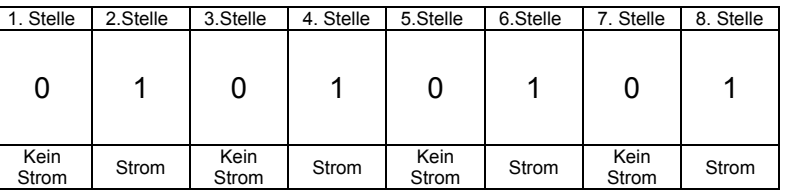

# **1. Aufgabe:**

Wie viele Möglichkeiten (dies nennt man bei einem Speicherbaustein auch *Zustände*) hat ein Speicher, der 3 bzw. 4 Speicherstellen hat? Notiere alle möglichen Zustände (0 und 1):

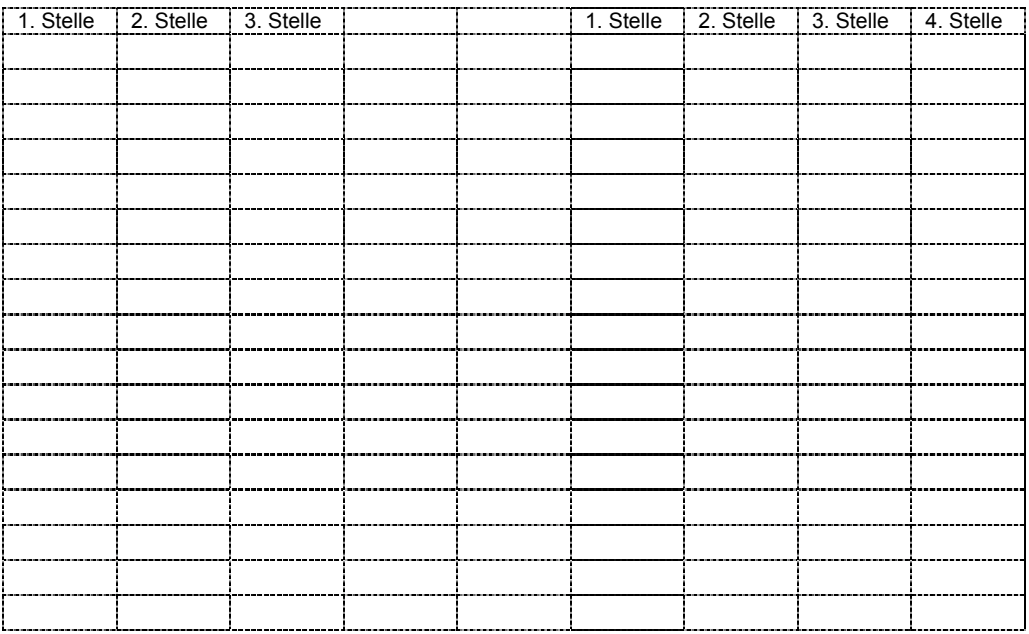

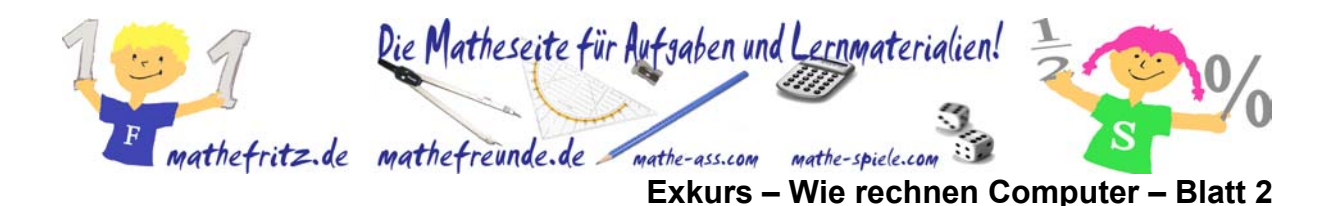

## **2. Aufgabe – Bits und Bytes**

Eine einzige Speicherstelle, mit den Möglichkeiten "Strom" oder "kein Strom" nennt man **1 Bit.** 8 Bits zusammengefasst nennt man **1 Byte**. Dieser Begriff ist dir bestimmt aus der Welt der Computer schon begegnet.

#### **Wie viele mögliche Zustände kann man in einem Byte speichern?**

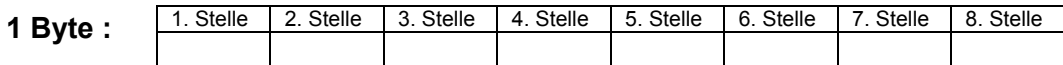

Mit welcher Überlegung finden wir diese Lösung?

### **3. Aufgabe - Zählen mit Bits und Bytes, Kilobytes und Megabytes**

Zunächst notieren wir uns noch einmal die wichtigsten 2er Potenzen. Diese müssen wir auswendig können!

#### **Zweierpotenzen**

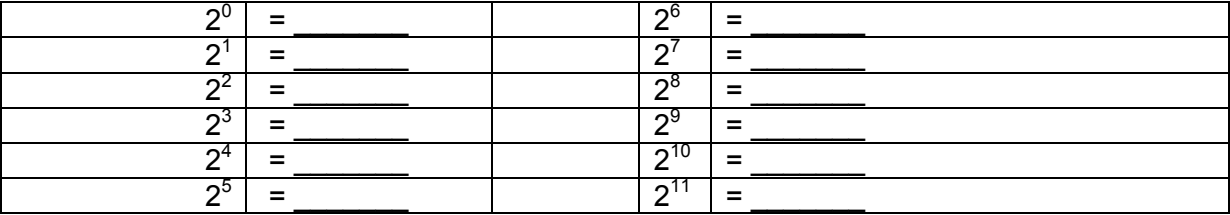

1 Kilobyte ist definiert als 210 Bytes und nicht einfach 1000! Wie viele Bytes sind nun 1 KByte?  $1KB =$  Bytes

1 Megabyte ist nicht definiert als 1 Million Bytes, sondern als  $2^{10}$  Kilobytes! 1MB =  $K =$  Bytes

Lösung: 47,7 GB!

Lösung: 47,7 GB!

Beachte: Häufig ist die Speicherkapazität von Festplatten zwar in GByte angegeben, aber es wird in 1.000 Schritten gerechnet und nicht in 2<sup>10</sup> also 1024!

D.h. 50 GB bedeutet dann 50.000.000.000 Bytes, das sind jedoch nur \_\_\_\_\_\_\_\_\_\_\_\_\_\_ "echte" GBytes.

(Hinweis: Rechne 50.000.000 durch 1024 und noch mal durch 1024!)

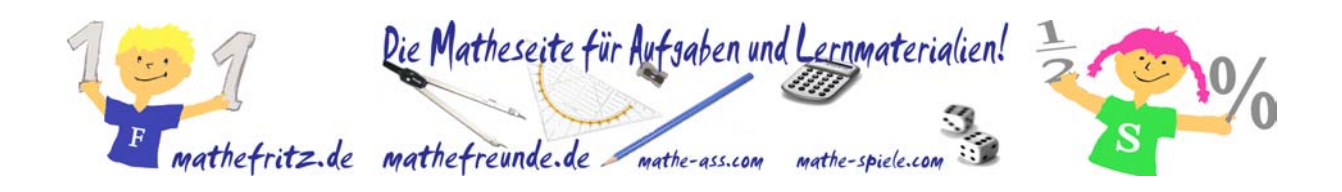

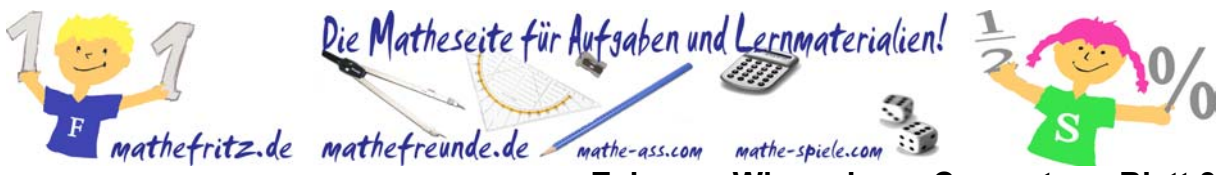

**Exkurs – Wie rechnen Computer – Blatt 3** 

# **4. Aufgabe - Was haben Bits und Bytes mit Zahlen zu tun?**

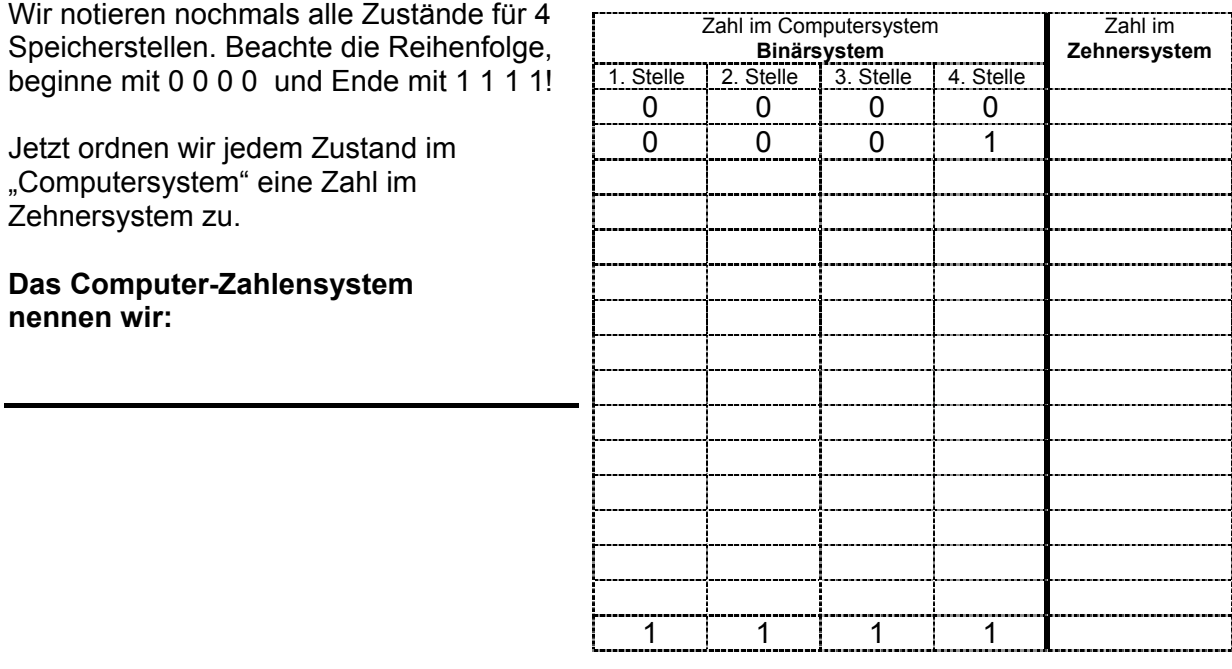

# **5. Aufgabe – Wie wird eine Zahl im Binärsystem dargestellt?**

Wir betrachten als Beispiel aus Blatt1:

**Sehr wichtig ist jetzt, dass wir die Stellen von Rechts nach Links zählen, so wie auch im Zehnersystem ganz rechts die Einser, dann Zehner, Hunderter usw. stehen!** 

D.h. unser Beispiel lautet richtig:

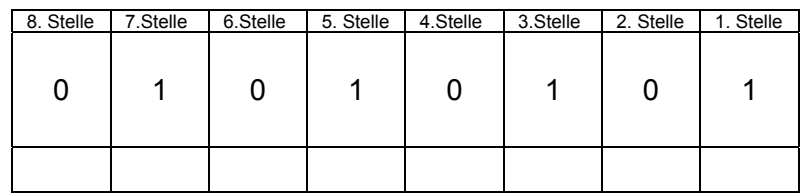

Diese "Binärzahl" 01010101 wollen wir ins Dezimalsystem übersetzen:

Von rechts nach links: